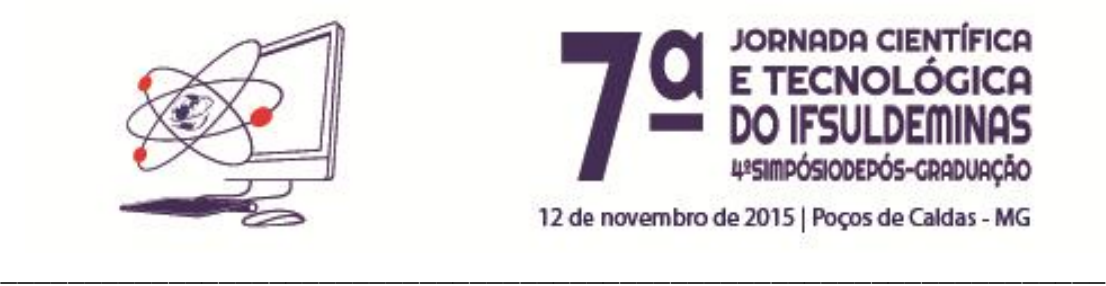

## **PRONATEC: Curso de inglês básico e as novas abordagens de ensino no âmbito das tecnologias educacionais**

## **Pamela OLIVEIRA¹; Tainá FURTADO<sup>2</sup> .**

## **RESUMO**

O presente trabalho relata dentro de um programa de ensino do curso de inglês básico em uma escola municipal na cidade de Monte Sião oportunizado pelo Pronatec, uma análise da experiência profissional docente aplicada quanto ao desafio em associar tecnologias educacionais de forma dinâmica, criativa e contextualizada. Explicitou através de duas intervenções pedagógicas que adicionar elementos tecnológicos sem justificativa e planejamento não contribui para a melhoria do ensino e da aprendizagem.

## **INTRODUÇÃO**

Criado pelo Governo Federal em 2011 através da Lei 11.513/2011, o Programa Nacional de Acesso ao Ensino Técnico em Emprego (Pronatec) propõe a qualificação técnica profissional de trabalhadores, alunos do ensino médio e pessoas que recebam algum benefício do governo(PRONATEC,2015).

Através da Lei 11.892 de 29 de dezembro de 2008 foi instituída a Rede Federal de Educação Profissional, Científica e tecnológica da qual criou os Institutos Federais de Educação, Ciência e Tecnologia. No inciso XVI da referida lei é destacado o IFSULDEMINAS(BRASIL,2008).

<sup>1</sup>IFSULDEMINAS – Campus Muzambinho. pamela.oliveira@ifsuldeminas.edu.br

<sup>2</sup>IFSULDEMINAS – Campus Machado. taina.t.f@hotmail.com

Os IFSULDEMINAS é ofertante dos cursos do PRONATEC, a demanda de cursos é levantada pelos Ministérios, tais como do Desenvolvimento Social, do Emprego e da Educação. As confirmações da abertura dos cursos são realizadas conforme mapa de demanda identificada apresentado no MEC/SETEC e homologadas pelo MEC, a partir dos pedidos levantados através do Ministérios. Para a oferta dos cursos, os órgãos ligados aos ministérios devem fazer contato e negociarem os cursos. Dentro desta dinâmica foram aprovadas 11.671 vagas para o primeiro semestre de 2014 (IFSULDEMINAS,2013).

Dentre os cursos aprovados destaca-se o curso de inglês com a carga horária de 160 horas na cidade de Monte Sião em Minas Gerais. Conhecida como a capital nacional do tricô, investe significativamente em seu potencial turístico e comercial, atraindo um grande número de turistas todos os anos. Com a aproximação das Olimpíadas de 2016 no Brasil, o fluxo de estrangeiros em Monte Sião e região deve aumentar consideravelmente, sendo fundamental que hotéis, restaurantes, lojas, malharias, guias e toda a cadeia produtiva do turismo possuam profissionais que dominem um segundo idioma, mesmo que em um nível básico (MONTE SIÃO, 2015).

Diante de um curso de nível básico, em uma sala de aula heterogênea, com muitos alunos e relativamente de poucas horas ofertadas, o grande desafio é mudar a forma tradicional de ensinar, utilizar-se de novas tecnologias da informação e da comunicação requer investimento, preparação, capacitação e de cultura dos profissionais da educação(Oliveira, Haguenauer, e Cordeiro Filho, 2006).

#### **OBJETIVOS**

#### **Objetivo Geral:**

Utilizar dos recursos tecnológicos para subsidiar a prática docente no ensino de uma segunda língua diante uma sala de alunos heterogênea formada através do Programa Nacional de Acesso ao Ensino Técnico em Emprego e estender esta prática no convívio social dos discentes.

#### **Objetivos Específicos:**

- Avaliar o nível de conhecimento dos alunos quanto aos recursos digitais.
- Introduzir novos meios tecnológicos no ensino a fim de produzir efeitos positivos no processo de aprendizagem.

 Valer-se desta abordagem para que o ensino estenda-se fora do contexto escolar.

## **MATERIAIS E MÉTODOS**

As aulas ocorreram na Escola Municipal Padre Reinaldo em parceria da Prefeitura de Monte Sião com o Instituto Federal de Educação, Ciência e Tecnologia do Sul de Minas Gerais – Campus Inconfidentes e envolve 30 discentes de 18 a 55 anos, que foram selecionados pelo PRONATEC.

O planejamento das aulas foi organizado para duas intervenções pedagógicas no âmbito das tecnologias educacionais.

- A primeira intervenção foi de uma aula interativa realizada no laboratório de informática da escola municipal, durante a qual utilizaram o programa Wlingua, que também pode ser utilizado em qualquer celular que possua o sistema operacional Android(WLINGUA,2015).
- A segunda intervenção ocorreu em cinco aulas, foi exibido o filme musical "Moulin Rouge" através do datashow, após a exibição do filme foi entregue em forma impressa todas as falas do filme e divida a turma em grupos para que realizassem a tradução de todo o script do filme, na terceira aula foi feita a orientação de tradução. Na quarta e quinta aula através do computador e da tradução revisada foi ensinado o processo de legendagem amadora no computador através da alteração do arquivo .sub, a partir de uma cópia do filme original e realizado os devidos créditos. O filme foi assistido novamente com a legenda realizada pelos alunos, na sexta aula (IMAGEM 1).

### **RESULTADOS E DISCUSSÃO**

A primeira intervenção pedagógica trouxe aos alunos a percepção de que o estudo da língua inglesa pode estender para o cotidiano, visto que o aplicativo apresentado além de ser utilizado no computador pode ser instalado no celular. Portanto é de fácil uso, acessível, de interface prática e de rico conteúdo.

Na segunda intervenção pedagógica a escolha do filme "Moulin Rouge" se justifica pelo fato da professora possuir o dvd original, ser um filme musical com 15 músicas de grande sucesso estadunidense que são cantadas pelos atores durante o filme o que facilitou o processo de tradução dos alunos, fortaleceu a identificação e consequentemente o interesse em realizar a legendagem. Os discentes perceberam que é possível realizar trabalhos diferenciados através do uso do computador e ao assistir o filme novamente ficou evidenciada melhor as falas e o resultado da tradução, ficando claro assim que a contextualização no processo de tradução, visto que já haviam assistido ao filme, é item imprescindível para alcançarem o resultado satisfatório e que através dos recursos tecnológicos podem adquirir conhecimento de forma criativa, prazerosa, interativa e participativa (IFSULDEMINAS,2014).

### **CONCLUSÕES**

O sistema tradicional pode e precisa ser substituído por modelos abertos, dinâmicos e conectados. As tecnologias digitais devem ser exploradas com intelecção e criatividade para buscar alternativas que atualizem as atividades docentes. Aplicar inovações tecnológicas não garante a eficácia pedagógica, é necessário analisar o contexto e planejar as estratégias adequadas a fim de garantir a interação e participação dos discentes.

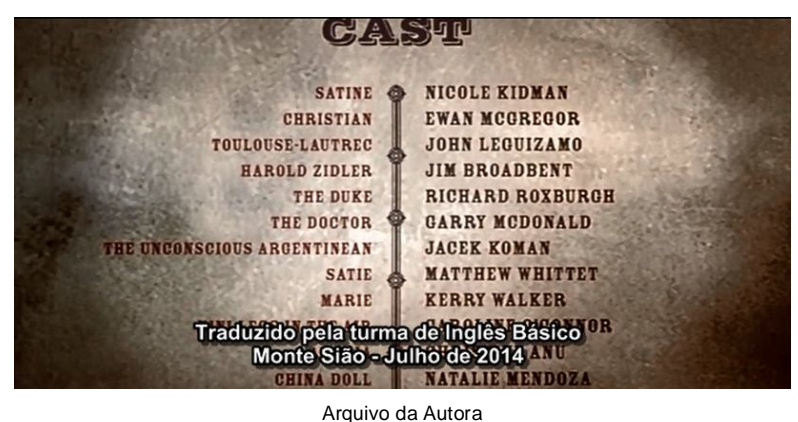

**IMAGEM 1**

## **REFERÊNCIAS BIBLIOGRÁFICAS**

Oliveira, A. S. D., Haguenauer, C., & Cordeiro Filho, F. (2006). **Uso de ambientes informatizados na prática do professor de informática do ensino superior privado.** Colabor@-A Revista Digital da CVA-RICESU, 3(12).

PRONATEC,2015. **Programa Nacional de Acesso ao Ensino Técnico e Emprego Pronatec), O que é**. Disponível em: <http://pronatec.mec.gov.br/institucional-90037/oque-e-o-pronatec>. Acessado em 07.set.2015.

BRASIL,2008. **Institui a Rede Federal de Educação Profissional, Científica e Tecnológica, cria os Institutos Federais de Educação, Ciência e Tecnologia, e dá outras providências**. Disponível em: < http://www.planalto.gov.br/ccivil\_03/\_ato2007-2010/2008/lei/l11892.htm >.Acessado em 07.set.2015.

# IFSULDEMINAS,2013. **MEC aprova 11.671 vagas de cursos Pronatec no IFSULDEMINAS em 2014**. Disponível em:

< http://www.ifsuldeminas.edu.br/index.php/pt/noticias/2850-pronatec >.Acessado em 07.set.2015.

IFSULDEMINAS,2014. **Curso de Inglês Básico ofertado pelo PRONATEC oferece novas técnicas de aprendizagem.** Disponível em: <http://www.ifsuldeminas.edu.br/index.php/pt/component/content/article/52 news/3411-inconfidentes-curso-de-ingles-basico-ofertado-pelo-pronatec-oferecenovas-tecnicas-de-aprendizagem>.Acessado em 07.set.2015.

MONTE SIÃO,2015**. A cidade de Monte Sião**. Disponível em: <http://www.portalmontesiao.com.br/montesiao>.Acessado em 07.set.2015.

WLINGUA,2015. **Learn English anytime, anywhere**. Disponível em: <http://www.wlingua.com>. Acessado em 07.set.2015.